# **Leistungsbeschreibung**

# solidforms

## **Formular Belastungsanzeige / Gutschriftsanzeige**

Mit dem Formular "Belastungsanzeige/Gutschriftsanzeige" erhalten Sie ein leistungsfähiges Formulartemplate zur Ausgabe von Belastungsanzeigen bzw. Gutschriftsanzeigen und verwandten Belegen in der logistischen Rechnungsprüfung des SAP Moduls Einkauf. Es basiert auf der modernen Technologie der SAP Interactive Forms by Adobe.

### **Folgende Belege werden unterstützt:**

- Belastungsanzeige
- Gutschriftsanzeige
- Konsignationsabrechnung
- Pipelineabrechnung

### **Layout**

- optisch ansprechendes, klares Design
- Format DINA4
- Schriftart Arial
- passend für viele Sprachen

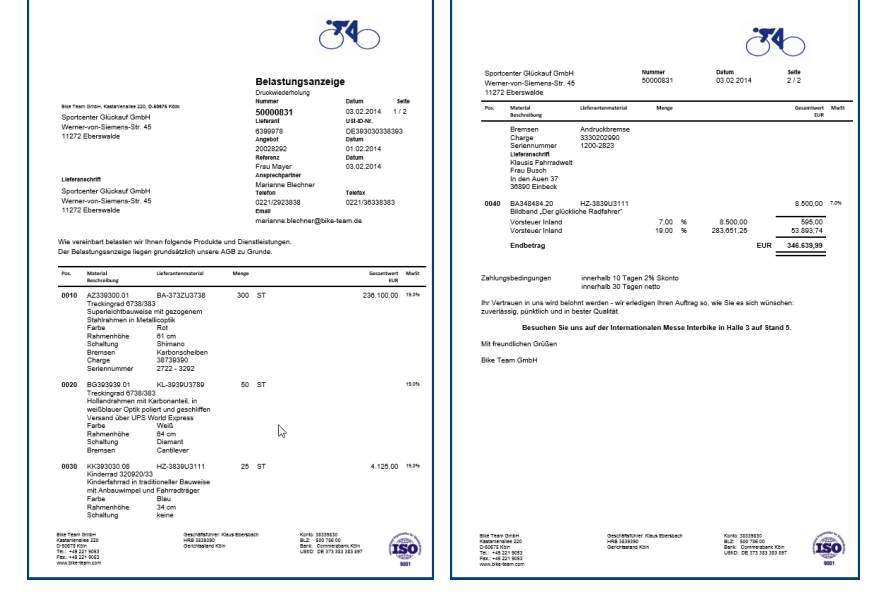

### **Customizing**

Der Inhalt bestimmter Felder kann durch Customizing, d.h. ohne Programmierung, beeinflusst werden. So können u.a. folgende Felder gesteuert werden:

- Logo drucken (ja/nein)
- Wiederholdruck kennzeichnen (ja/nein)
- Belegdatum (Belegdatum, Druckdatum, Erfassungsdatum, …)
- Ansprechpartner (Erfasser des Belegs, Einkäufergruppe, fest zugeordneter Ansprechpartner, …)

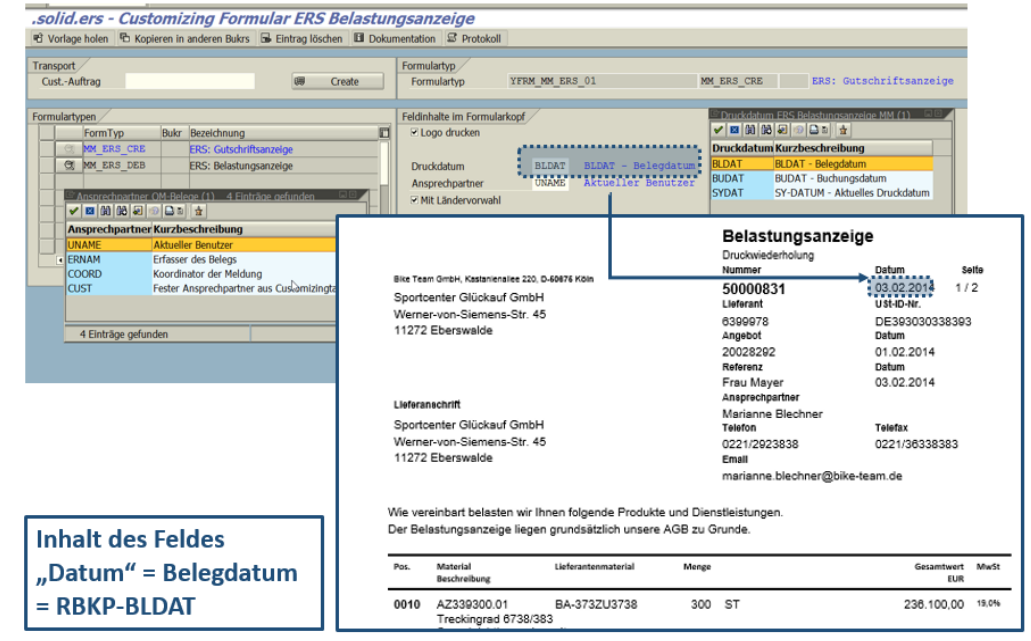

# solid.ers Qualität Die Plug & Play - Lösung für SAP® Formulare solidforms solidiomas

## **Vorteile der solidforms Belastungsanzeige**

- **Optisch ansprechendes Formular**
- $\bigstar$ **Schnelle Implementierung**
- **Individuelle Konfiguration jedes Formulars**
- **Individuelle Steuerung der Textbausteine**
- $\bigstar$ **Elegantes Übersetzungstool**
- $\bigstar$ **Mehr Prozesssicherheit**
- **Erweiterte Email-Funktionalitäten**

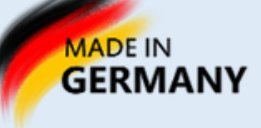

## **Leistungsbeschreibung**

# solidforms

### **Formular Belastungsanzeige / Gutschriftsanzeige**

### **Textsteuerung**

- Die Pflege der Formularbezeichnungen erfolgt pro Sprache in einer Pflegetabelle.
- Der Druck der Textbausteine wird in einer Tabelle gesteuert. Dort wird auch hinterlegt, ob der Text im Formularkopf, in den Positionen oder im Formularanhang erscheint und in welcher Reihenfolge er gedruckt wird.
- Pro Buchungskreis und Belegtyp kann weiterhin der Druck von Absender, Footer, Logo und weiteren Grafiken beeinflusst werden.

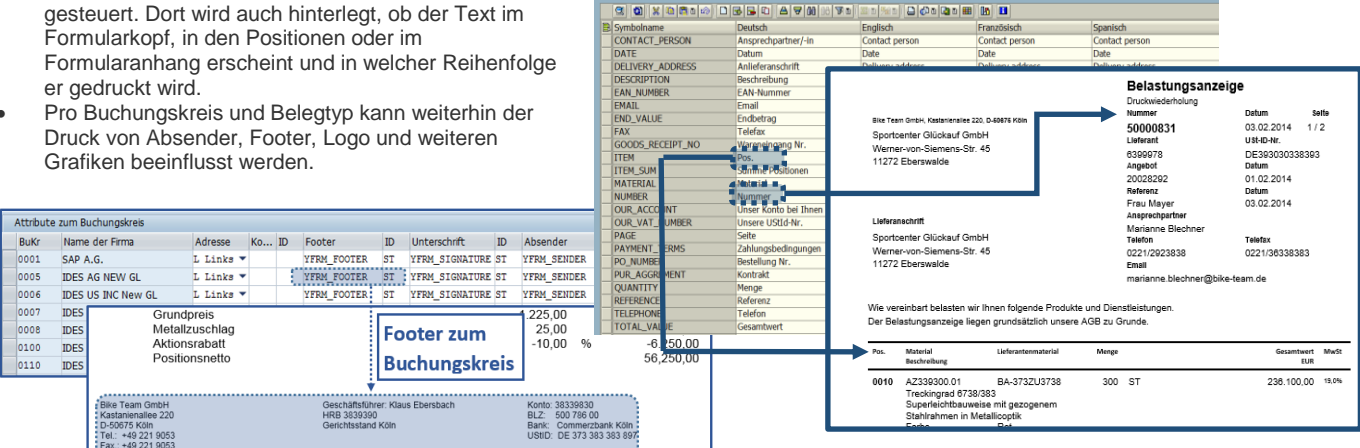

solid.translate - Formular übersetzei

YFRM MM ERS 01

**B** Protokoll **B** Dokumentation

### **Weitere Merkmale**

- Ausgabe als Druck, Fax oder Email
- Druck mehrerer Codepages auf einer Seite möglich
- Position der Belegadresse je nach Land links oder rechts

### **Voraussetzung**

- SAP ECC 6.0 oder höher
- Java Stack mit Adobe Document Services

#### **Installation auf Ihrem System**

- Nachdem die Bestellung bei uns eingegangen ist, benötigen wir von Ihnen einen Zugang zu Ihrem SAP System. In kurzer Zeit implementieren wir das Formular inklusive aller beteiligten Komponenten auf Ihrem SAP System.
- Optional bieten wir Ihnen auch die Weiterentwicklung des Formulars "Belastungsanzeige" gemäß Ihrer Vorgaben an.

### **Umfang der zu druckenden Daten**

Die Daten, die auf dem Formular gedruckt werden, entsprechen im Umfang mindestens dem SAP Script-Standardformular "Belastungsanzeige".

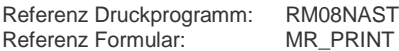

#### **Leistungsumfang**

- Lizenz für ein SAP System
- Formular als Adobe Interactive Form
- Druckprogramm und Schnittstelle
- Sprache deutsch und englisch
- Werkzeuge des solid.FormKit (Pflege der Formularbezeichner, Übersetzungen und Textsteuerung)
- Programm zum Customizing des Formulars
- ausführliche Dokumentation

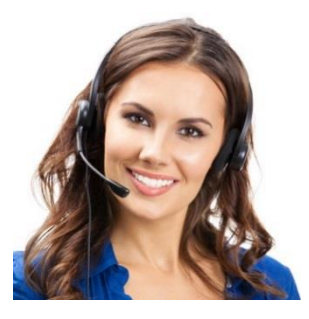

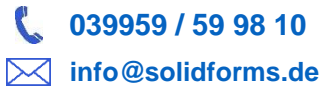

## **Nutzen der solidforms Belastungsanzeige**

- **Radikale Reduzierung der Kosten**
- **Disziplinierung der Formularentwicklung**
- **Als Template für Rollouts nutzbar**
- **Langjähriger Investitionsschutz**
- **Passend für viele Branchen**
- **Sofort einsetzbar**